# Descargar Photoshop

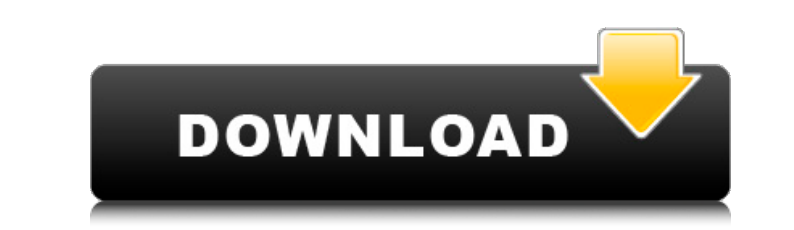

#### **Fazer Download De Photoshop Original Gratis Crack Download [Updated-2022]**

\* \*\*Making the decision:\*\* If you want to get into photo editing, Photoshop or Lightroom is a good choice. Lightroom provides a way to organize and view your digital images, enhance them with different and specialized editing tools, and save the final versions using a variety of different formats. \* \*\*Installation: \*\* Photoshop can be downloaded as either a single stand-alone program or as part of the Adobe Creative Suite. Lightroom can be purchased as a standalone program or as part of an Adobe Creative Suite.

### **Fazer Download De Photoshop Original Gratis Crack + [April-2022]**

This guide uses Windows 10 as the operating system, so the instructions are specifically for Windows 10. However, many of the changes and features are applicable to all versions of Photoshop. This can be somewhat difficult, if not impossible, to change settings. You can go into each option, but the process can be quite time-consuming. That is why I have created a Change Mode to quickly show you which option will do what, and where to find your manual, if you are unable to see it. Some questions are inter-related, and the options you set in one option can make a difference in another. For example, changing the resolution of a resolution setting can make a difference in a "Smooth" setting. If there is a document that you need to open when you're getting started, you can also have Photoshop instantly switch to the New Document dialog box for a file. Important Note: Photoshop does not have a system tray on Windows 10. If you are using Windows 10, you must either look for it in the taskbar or move the window to the side in order to see it. If you wish to use your computer's system tray to send a file back to Photoshop, place the file in your document folder first. After opening the Photoshop window, a folder icon and the number of documents inside will show in the system tray. Click this number, then click the Open Adobe Photoshop window. You can now open the file in Photoshop. How to Enable Photoshop's Option Finder To open the option finder, go to Window > Option Finder. 1 Open Photoshop Elements and click the "Use Adobe Photoshop Elements as an Option Finder" button on the taskbar. If you see a message stating that Photoshop Elements is not an option finder, then you have not enabled the Option Finder option in Photoshop. 2 Click the small up arrow. When you click the icon, you will see the "My Options" panel, and the option finder will be under the General section of the panel. However, when you click the "Change to Adobe Photoshop Elements" button in the "My Options" panel, you will get back to the Photoshop window, where you will be able to use the Option Finder to access the settings you need. Here is a video showing how to use the Option Finder. How to access Photoshop� 05a79cecff

**Fazer Download De Photoshop Original Gratis Crack +**

on day 3. Statistical significance was determined by unpaired t-test.  $\forall p \setminus p$ 

[Aspects of bone marrow pathology in multiple myeloma: an analysis of 111 cases]. Bone marrow biopsies from 111 patients with multiple myeloma were reviewed to identify the histological types, analyze the number and type of tumors and to determine the value of immunohistochemical techniques in diagnosis. Biopsies in 91 patients showed plasmocytes, plasma cells and dispersed myeloma cells (MMC). Plasmocytes accounted for 95%, of these only 3% were MMC with monoclonal immunoglobulin in the cytoplasm. The bone marrow cell population and the value of immunoglobulin light chains were studied in 25 patients using tissue sections, flow cytometry and electron microscopy. In our series, the main morphological features of bone marrow plasmocytes were monoclonal immunoglobulin in the cytoplasm. The majority of them (92%) carried the abnormal clone as detected by flow cytometry. Twenty-two percent of these patients developed MMC, while 28% of patients had no MMC. In three patients the number of MMC was too low to detect them by flow cytometry. Electron microscopy confirmed the immunochemical results. These observations show that the study of bone marrow plasmocytes in multiple myeloma by immunohistochemistry is a valuable and complementary diagnostic method for obtaining clinical information regarding the proliferative behavior of the cells and, therefore, improving patient management.Q: How to use session variables with the twitter gem I've never used a gem before, so i'm not sure if the question was asked already. I'm using the twitter gem to take the keywords from a form and tweet them. Now I have a form that asks the user tweet. When the user tweets the content of the form without a hashtag I would like to store the hashtag in a session variable for the next form. Because I'm already using twitter for the previous form I was thinking of creating a UsersController action "following" that creates a session hash before returning to the show action So my question is, is this the best practice? A: Session variables are only good for a very short time. You usually want to store data in a database for later retrieval. The twitter gem should be doing that for you. I would suggest creating a model called Hashtag which has attributes such as user\_id, name, text. Then you can just store all

**What's New In?**

#### **System Requirements:**

<https://www.dancesocksbcn.com/advert/the-ultimate-professional-photoshop-plugin/> <https://swisshtechnologies.com/download-windows-10-photoshop/> <https://coleccionohistorias.com/2022/07/01/how-to-activate-photoshop-for-free/> <http://www.thebangladeshikitchen.com/wp-content/uploads/2022/06/sevebert.pdf> <http://eventaka.com/?p=22304> [https://bfacer.s3.amazonaws.com/upload/files/2022/07/ee27qJZLWZJc3NErGpHz\\_01\\_f242e9b3fcd86ac7bca60a8dfe82f2f2\\_file.pdf](https://bfacer.s3.amazonaws.com/upload/files/2022/07/ee27qJZLWZJc3NErGpHz_01_f242e9b3fcd86ac7bca60a8dfe82f2f2_file.pdf) <https://goto.business/free-classified-ads/advert/freelance-job/> [https://pascanastudio.com/wp-content/uploads/2022/07/download\\_adobe\\_photoshop\\_pc\\_highly\\_compressed.pdf](https://pascanastudio.com/wp-content/uploads/2022/07/download_adobe_photoshop_pc_highly_compressed.pdf) <https://inmobiliaria-soluciones-juridicas.com/2022/07/amazon-com-adobe-photoshop-cc-2018-new-box-unbox-videos-adobe-photoshop-ccp-complete-copy-only> <https://www.theconstitutionalcitizen.com/download-adobe-photoshop-for-windows-7/> <https://www.hart.gov.uk/system/files/webform/utorrent-adobe-photoshop-cs3-free-download.pdf> [https://doitory.com/wp-content/uploads/2022/07/anurag\\_10\\_in\\_photoshop\\_cs6\\_download.pdf](https://doitory.com/wp-content/uploads/2022/07/anurag_10_in_photoshop_cs6_download.pdf) <https://www.careerfirst.lk/sites/default/files/webform/cv/anurag-10-in-photoshop-cs5-download.pdf> <https://gobigup.com/adobe-photoshop-cc-download-for-2020/> <https://jobpal.app/afro-hair-brushes-for-photoshop-free-download/> <http://www.ndvadvisers.com/?p=> [https://kopinganu.com/wp-content/uploads/2022/07/Catch\\_Photoshop\\_Download\\_Version.pdf](https://kopinganu.com/wp-content/uploads/2022/07/Catch_Photoshop_Download_Version.pdf) [http://palladium.bg/wp-content/uploads/2022/07/adobe\\_cc\\_photoshop\\_download.pdf](http://palladium.bg/wp-content/uploads/2022/07/adobe_cc_photoshop_download.pdf) <http://karnalketo.com/download-cs6-photoshop-cc-2018-19-1-3/> [https://www.north-reading.k12.ma.us/sites/g/files/vyhlif1001/f/uploads/sc\\_2021-22\\_final\\_goals.pdf](https://www.north-reading.k12.ma.us/sites/g/files/vyhlif1001/f/uploads/sc_2021-22_final_goals.pdf)

Windows XP, Vista, 7, 8, or 10 512MB of RAM 1024x768 display DirectX®9.0c Video Card Requirements: Sound Card Requirements:

## Related links: